## CHAPTER THIRTEEN TRUSTEE UNITED STATES BANKRUPTCY COURT FOR THE MIDDLE DISTRICT OF ALABAMA

166 COMMERCE STREET - SUITE 202 P.O. BOX 173 MONTGOMERY, AL 36101-0173 PHONE (334) 262-8371 FAX (334) 262-8599

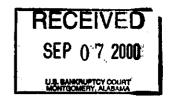

CURTIS C. REDING

September 7, 2000

BETH PEEK ASSISTANT TRUSTEE

Richard S. Oda, Clerk United States Bankruptcy Court Post Office Box 1248 Montgomery, Alabama 36192

RE: Report of Unclaimed Funds

## Dear Mr. Oda:

The following Chapter 13 cases have been closed by Order of the Court; however, certain funds of the estates have been unpaid. Enclosed is check #4970 for \$1,017.45 representing those unpaid funds, and pursuant to Rule 3011 of the Rules of the Bankruptcy Procedure, below is an itemized listing of the names and addresses of those creditors, or debtors, not receiving full payment or refund, under the plans (due to checks not being negotiated).

| Debtor & Case No.                    | Creditor (Debtor) & Address                                         | <u>Amount</u> |
|--------------------------------------|---------------------------------------------------------------------|---------------|
| Beatrice Donner<br>94-03498          | Beatrice Donner<br>2711 Gunn Ave<br>Tuskegee AL 36083               | \$1.25        |
| Juanita Martin<br>95-00085           | Mundys Auto Center<br>3227 Victory Dr<br>Columbus GA 31903          | \$321.83      |
| Roderick & Cathy Brooks<br>95-01390  | Gadget Bail Bonds<br>4541 Lott Rd<br>Eight Mile AL 36613            | \$11.32       |
| William G Moore<br>95-02970          | Andrew MacConnell DDS<br>PO Box 209<br>Cumming GA 30128-0209        | \$65.19       |
| Albert & Roslyn Jennings<br>95-02979 | Big Bear<br>DBA Jirt Inc<br>1728 Mt Meigs Rd<br>Montgomery AL 36107 | \$20.98       |

Recupt + 6499 9-12-00

|   |                                      |                                                                                       | Page 2     |
|---|--------------------------------------|---------------------------------------------------------------------------------------|------------|
|   | Thelma D Peebles<br>96-00540         | South Central Alabama<br>Regional Housing Authority<br>100 Spring Rd<br>Troy AL 36081 | \$100.03   |
|   | Ocie Mae Ellison<br>96-01525         | Hughes & Hughes<br>PO Box 59487<br>Birmingham AL 35259                                | \$41.44    |
|   | Stephanie Curtis<br>96-03289         | Stephanie Curtis<br>PO Box 69<br>Kellyton AL 35089                                    | \$188.53   |
|   | Tony & Laura Edwards<br>96-03925     | Transamerica Financial<br>c/o Roy E McBryar<br>4241 Lomac St<br>Montgomery AL 36106   | \$17.47    |
|   | Randall & Angela Barrett<br>96-04155 | Benefield Furniture<br>PO Box 280<br>Lineville AL 36266                               | \$42.08    |
|   | Arthur B Cantwell III<br>96-05253    | First Enterprise Acceptance<br>PO Box 1351<br>Enterprise AL 36331                     | \$63.22    |
|   | Debbie Hall<br>97-00065              | Debbie Hall<br>683 North Pass Rd<br>Montgomery AL 36110                               | \$93.55    |
|   | Michael A Hester<br>97-02657         | Couples<br>132 Stephenson Ave Ste 101<br>Savannah GA 31405                            | \$26.90    |
|   | Tammy M Weldon<br>97-02804           | Paramount Collection<br>207 West King St Ste A<br>Dalton GA 30720                     | \$3.96     |
|   | Squire Davis<br>98-01132             | Squire Davis<br>336 S Anton Dr<br>Montgomery AL 36105                                 | \$18.00    |
|   | Rex A Skipper<br>98-03842            | Claude Stinson Sr<br>104 Honeysuckle Rd<br>Enterprise AL 36330-8218                   | \$.68      |
| I | Deborah Sizemore                     | 10562 Fortner St                                                                      | \$1.02     |
|   |                                      |                                                                                       | \$1,017.45 |
|   |                                      |                                                                                       |            |

I certify that the information shown above is true and correct to the best of my knowledge and belief.

Sincerely,

Curtis C. Reding Chapter 13 Trustee

CCR/red

Enclosure